# Информационная модель учителя

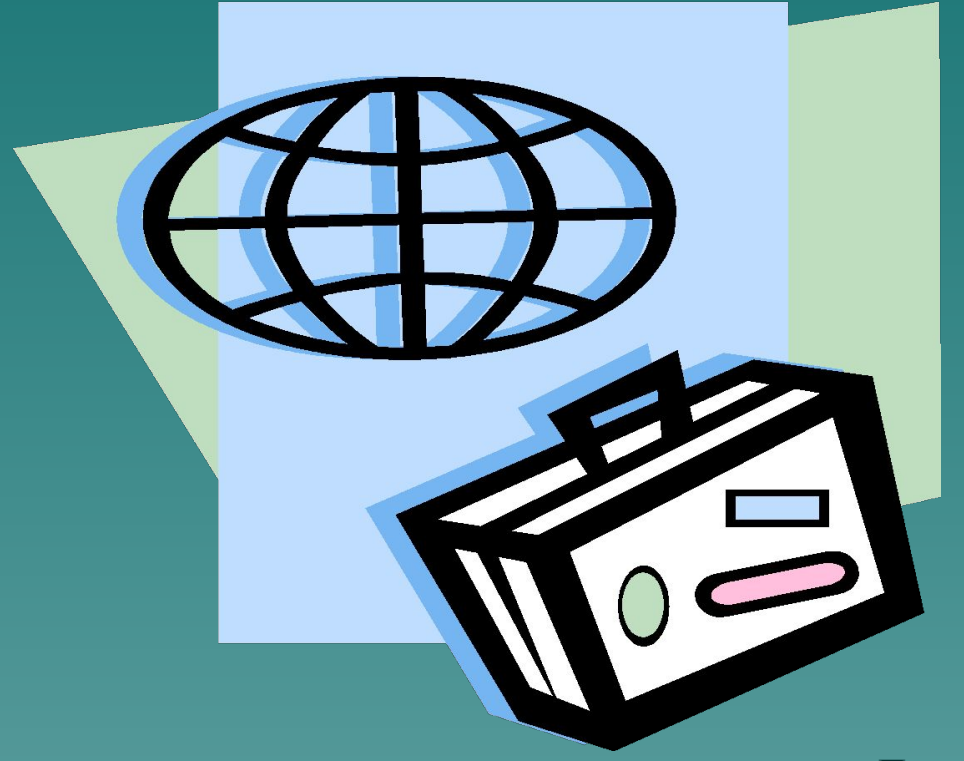

**Анисимова Н.Г. Заместитель директора по УВР МБОУ В(С)ОШ № 9**

**г. Дзержинск 2012 год**

#### План семинара

- 1. Информационные технологии обучения.
- 2. Урок с применением ИКТ.
- 3. Электронные презентации.

4. Мониторинг «Использование ИКТ на уроках и внеурочной деятельности.

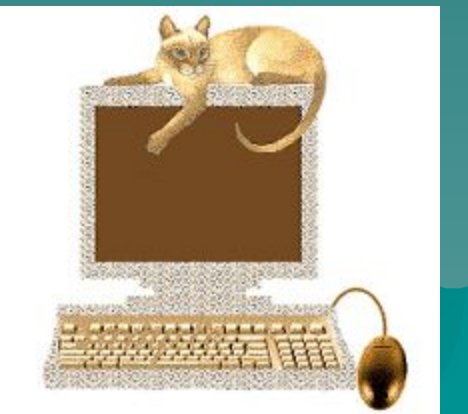

#### Информатизация школы

Направления информатизации

администрация учителя

учащиеся

различные школьные службы родители

Каждый блок имеет свои цели и задачи использования ИКТ.

Как методически грамотно и обоснованно применить ИКТ? Как организовать урок с использованием ИКТ? Как необходимо оформить материал урока?

### Условия использования ИКТ

Учебные кабинеты, учительская оборудованы компьютером и принтером.

Учебные кабинеты имеют доступ к сети Интернет.

В школе мобильный кабинет

информатики.

Кабинеты 1, 8, 9,10 оборудованы

стационарными мультимедийными

проекторами.

Имеется переносной мультимедийный проектор.

В школе создана большая медиатека ЭОР.

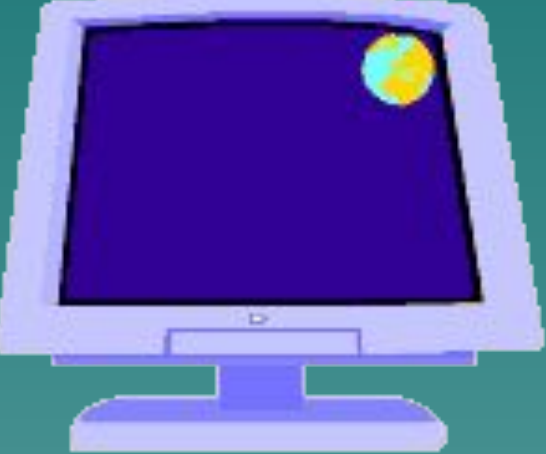

# Информационные технологии обучения

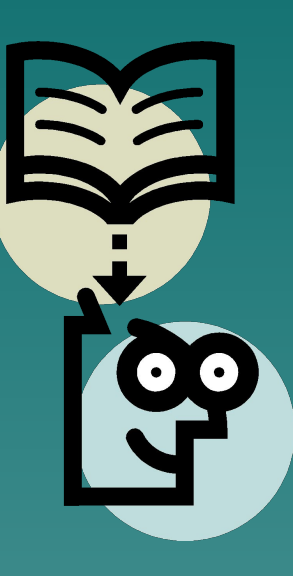

Информационные технологии обучения - это совокупность методов, форм и средств воздействия на обучающегося в процессе его развития. Одним из средств воздействия является компьютер, основной формой организации обучения в общеобразовательной школе является урок, методы вырабатываются учителем.

Правильно разработанной технологией обучения является та, при которой в результате применения ИКТ возникает сотворчество учителя и ученика; та, которая будет развивать и учителя, и ученика.

#### Использование ИКТ

#### Возможности компьютера

- 1. полная замена деятельности учителя
- 2. частичная замена (выборочное использование дополнительного материала, выполнение домашних самостоятельных и творческих заданий
- 3. использование компьютера для вычислений
- 4. использование игровых и занимательных программ

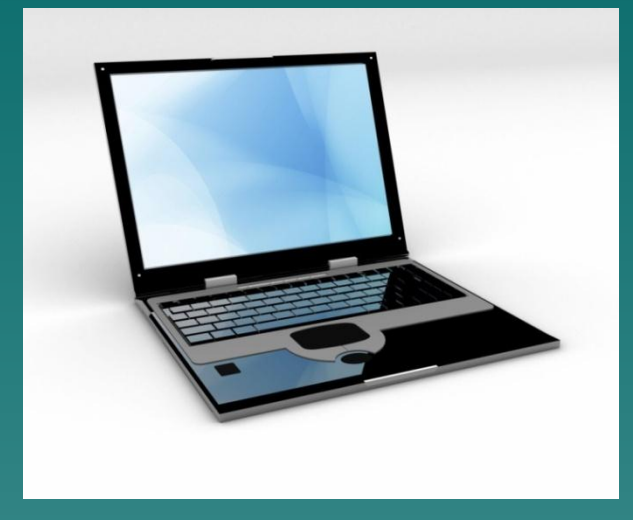

Компьютер используется на всех этапах процесса обучения: 1. при объяснении нового материала 2. при закреплении материала 3. при повторении материала 4. при контроле

#### Использование ИКТ

ИКТ позволяют усилить мотивацию учения путём активного диалога ученика с компьютером, разнообразием и красочностью оформления, путем ориентации учения на успех.

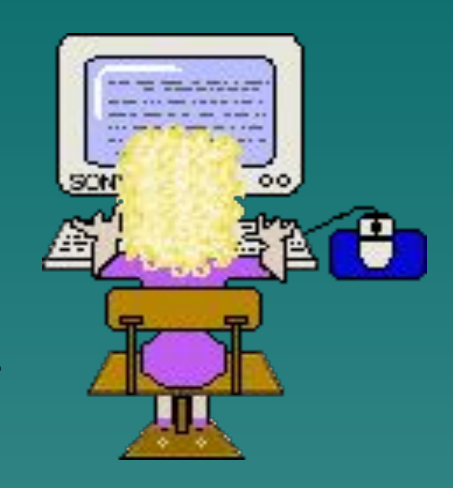

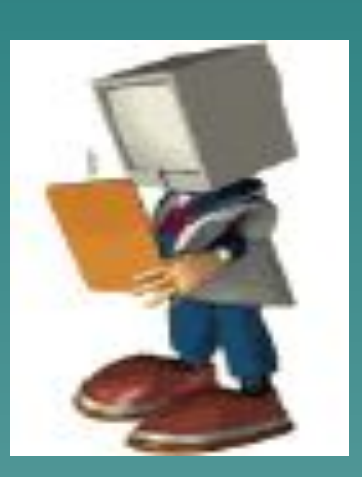

Для контроля знаний используются тесты и задания. На данном этапе компьютер помогает в управлении учебным процессом, выдаёт результаты выполнения учащимися контрольных заданий с учётом допущенных в теме ошибок и затраченного времени. ИКТ позволяют учащимся проводить самоконтроль и взаимоконтроль за выполнением заданий.

#### учебно-игровые

#### расчетные

#### игровые

коммуникационные

интегрированные

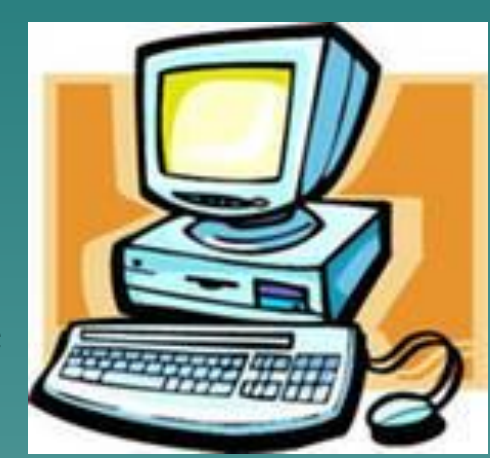

имитационные лабораторные

моделирующие

демонстрационные

обучающие

тренажеры

информационно-поисковые и информационно-справочные

контролирующие

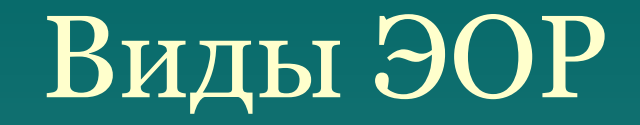

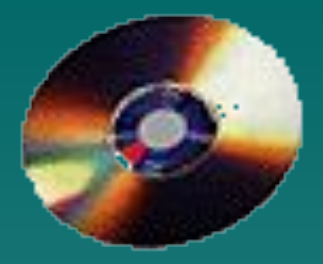

- принцип адаптивности: приспособление компьютера к индивидуальным особенностям;
- управляемость: в любой момент возможна коррекция учителем процесса обучения;
- интерактивность и диалоговый характер обучения; ИКТ обладают способностью "откликаться" на действия ученика и учителя; "вступать" с ними в диалог,
- оптимальное сочетание

индивидуальной и групповой работы;

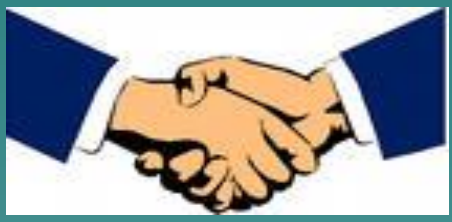

- поддержание у ученика состояния психологического комфорта при общении с компьютером;
- неограниченное обучение: содержание, его интерпретации и приложение сколько угодно велики. Таблица 1

ИКТ может использоваться на всех этапах: как при подготовке урока, так и в процессе обучения: при объяснении (введении) нового материала, закреплении, повторении, контроле ключевых компетенций.

При этом компьютер выполняет следующие функции:

хранение;

- 1. функции учителя
- источник учебной
	- информации;

- тренажер;

контроля.

- наглядное пособие;
- 
- -
- 

- средство диагностики и

 - графический редактор; - средство подготовки выступлений;

2. функции рабочего инструмента:

- средство подготовки текстов, их

 - вычислительная машина больших возможностей.

- ❑ Построение урока с применением программных мультимедиа средств: обучающих программ, электронных учебников, компьютерных демонстраций, видеороликов.
- ❑ Мультимедийные сценарии уроков (презентации).
- ❑ Осуществление автоматического контроля: использование готовых тестов, создание собственных тестов, применяя тестовые оболочки.
- ❑ Организация и проведение лабораторнокомпьютерных практикумов с виртуальными моделями.
- ❑ Проектно-исследовательская деятельность.

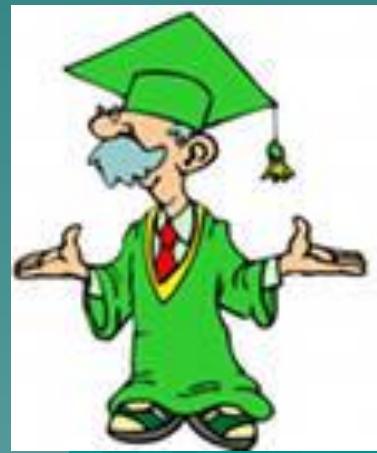

# Преимущества использования ИКТ

- 1. индивидуализация обучения;
- 2. интенсификация самостоятельной работы учащихся;
- 3. рост объема выполненных на уроке заданий;
- 4. расширение информационных потоков при использовании Internet;
- 5. разнообразные формы работы;

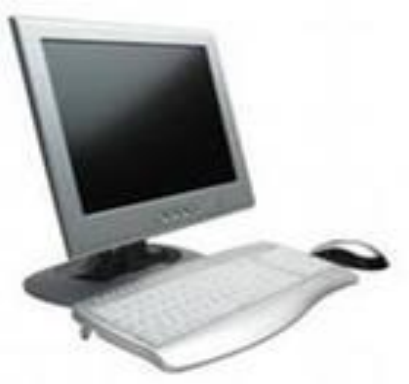

- 6. интегрирование обычного урока с компьютером позволяет учителю переложить часть своей работы на ПК;
- 7. поиск новых, нетрадиционных форм и методов обучения, дальнейшее освоение компьютера;
- 8. объективная картина уровня усвоения изучаемого материала и своевременная его коррекция.

### Преимущества использования ИКТ

Применение ИКТ на уроке позволяет быстро усваивать больший объем научно-познавательной информации, урок становится более интересным и увлекательным, качество «обученности» учащихся повышается.

Передача информации, усиливает воздействие выступления. ИКТ позволяют экономить время на уроке, добиваться глубины погружения в материал, повышения мотивации в обучении.

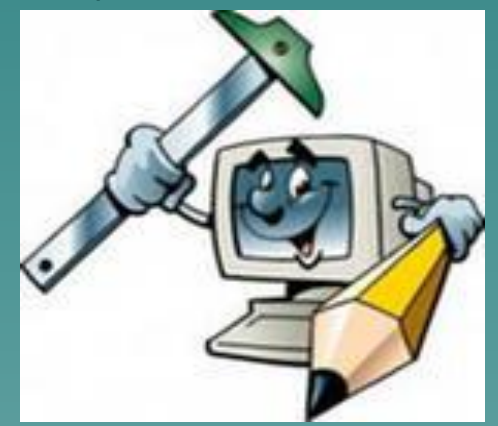

ИКТ осуществляют интегрированный подход в обучении, дают возможность формировать коммуникативную и информационную компетенции у обучающихся.

Существующие недостатки и проблемы применения ИКТ

1. Отсутствие компьютера .

◆

- 2. Недостаточно времени для подготовки к уроку.
- 3. Недостаточная компьютерная грамотность учителя.
- 4. Сложно интегрировать компьютер в поурочную структуру занятий.
- 5. Не предусмотрено время для использования Интернета на уроках.
- 6. При недостаточной мотивации к работе учащиеся часто отвлекаются на игры, музыку, проверку характеристик ПК и т.п.
- 7. Существует вероятность, что, увлекшись применением ИКТ на уроках, учитель перейдет от развивающего обучения к наглядноиллюстративным методам.

# Урок с применением ИКТ ИКТ на уроках русского языка и литературы

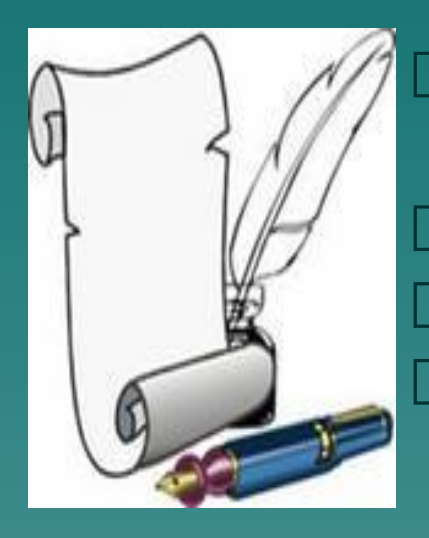

- Уроки по биографиям писателей с богатым иллюстративным материалом. Фонохрестоматия. Видеоролики.
- Фрагменты экранизаций литературных произведений.

 Видеофрагменты. Заочные экскурсии. Аудиозаписи на уроках русского языка.

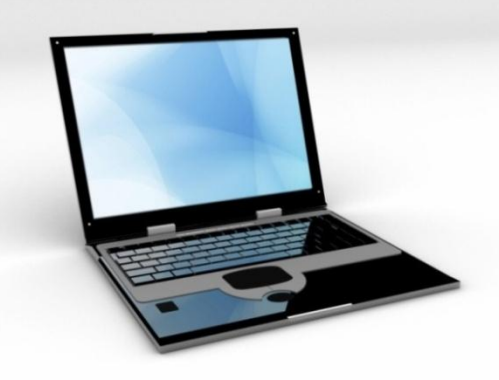

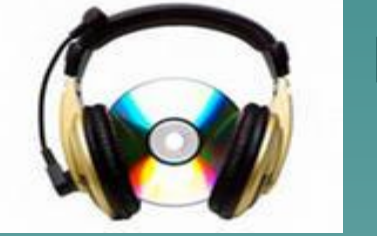

Ппри мониторинговом, промежуточном или итогов оценивании достижений учащихся (задания для проверки, самопроверки, тесты).

 при развитии умений аудирования, чтения, говорения, письма, перевода( работа с мультимедийными обучающими программами, выполнение заданий, подготовленными в электронном виде учителем или учениками, разминочные тесты, чтение в подлиннике произведений иностранных авторов, прослушивание аудиофайлов, обсуждение информации из Интернета);

 при изучении нового материала (презентации, иллюстрационный материал);

ИКТ на уроках иностранного языка

### Урок с применением ИКТ

ИКТ на уроках математики

 Объяснение новой темы, сопровождаемое презентацией.

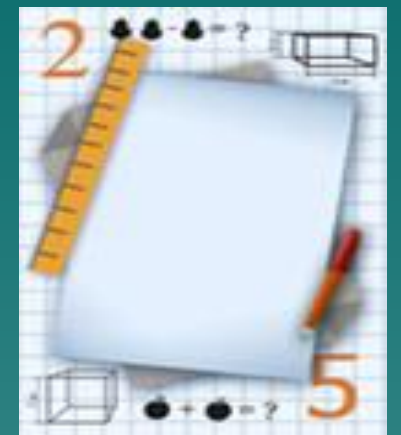

- Работа с устными упражнениями.
- Использование презентации при повторении пройденного материала.
- Демонстрация условия и решения задачи.
- Демонстрация геометрических чертежей.
- Взаимопроверка самостоятельных работ с помощью ответов на слайде.
- Демонстрация портретов математиков и рассказ об их открытиях.
- Иллюстрация практического применения теорем в жизни.

ИКТ на уроках истории и обществознания

Презентации, иллюстративный и видео материал. Использование интерактивных таблиц, карт, схем, диаграмм.

Просмотр видеофильма или видеофрагмента.

Ознакомление с историческими источниками.

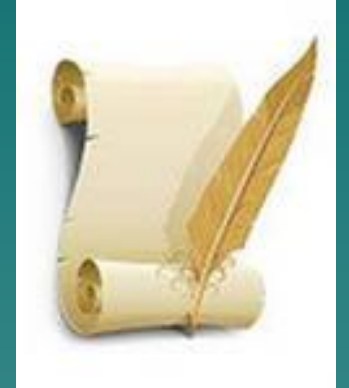

Компьютерное тестирование, подготовка к ЕГЭ, тренажеры. Дидактические игры.

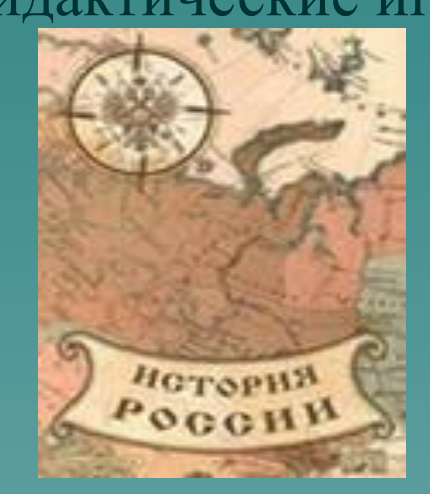

Работа с Интернет-ресурсами. Видеофильмы, исторические справки об исторических личностях, событиях. Исторический комментарий. Биографии исторических деятелей

ИКТ на уроках биологии

Презентации на уроках изучения нового материала; Включение некоторых фрагментов из электронных учебников на этапе изучения нового материала; Проведение практических работ. При подготовке учащихся к ЕГЭ; Подготовка разноуровневых контрольных работ, тестов.

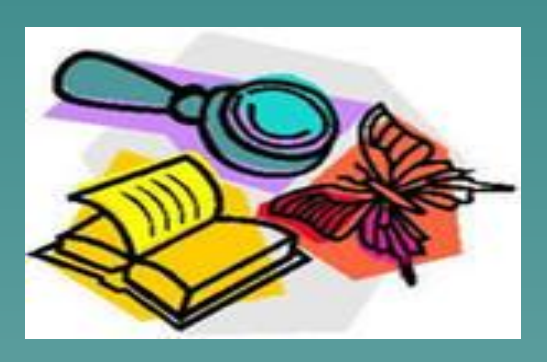

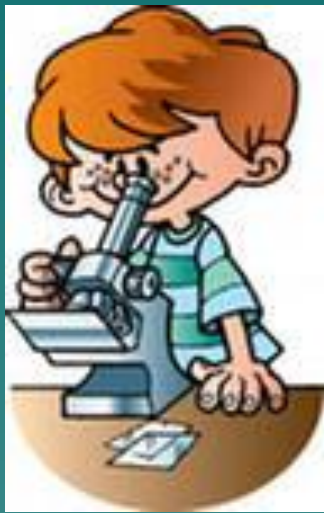

ИКТ на уроках химии и физики

 Построение урока с применением Программных мультимедиа средств: обучающих Программ, электронных учебников, видеороликов.

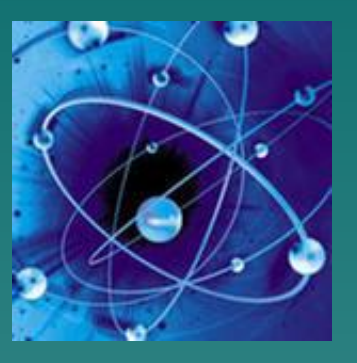

- Осуществление автоматического контроля: использование готовых тестов, создание собственных тестов.
- Организация и проведение лабораторных практикумов с виртуальными моделями; объяснение опытов, моделировании физических процессов,

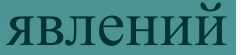

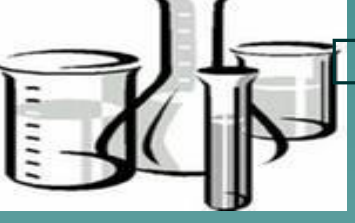

Использование internet-ресурсов.

Программа Power Point универсальна при изучении нового материала.

 С помощью подготовленных презентаций объяснение темы реализуется как объяснительно-иллюстративным методом, так и эвристическим или исследовательским. В презентации используются анимация, всевозможные картинки, видеофрагменты или музыкальное сопровождение. Презентации готовят и обучающиеся, например, при защите проектов, подготовке выступлений на НОУ и т.д.

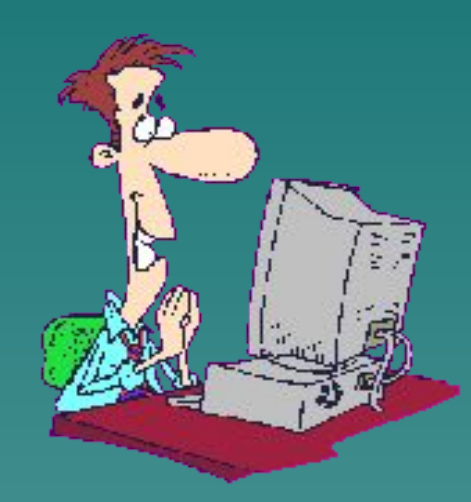

Разнообразные презентации используются на всех этапах процесса обучения: при объяснении нового материала, его закреплении, повторении и контроле знаний, умений и навыков. Они дают возможность сочетать текстовую и графическую информацию со звуком, видео- и кинофрагментами, мультипликацией, позволяют использовать в учебном процессе компьютерные имитации, микромиры и на их базе дидактические и развивающие игры.

Более сложной задачей является извлечение из целостного курса ЭОР необходимого фрагмента и подготовка его к применению на уроке. Поэтому учителю, имеющему возможность использовать мультимедийное оборудование, приходится создавать и собственные разработки уроков, начиная с конспектов и слайдов, заканчивая flash - анимацией и созданием собственных сайтов.

#### Алгоритм построения презентации

- 1) определить цель и задачи применения презентации на уроке
- 2) определить жанр презентации
- 3) подбор и преобразование материала в зависимости от целей и задач применения на уроке
- 4) разработка структуры занятия, группировка материала через слайды в соответствии с ходом и задачами урока,
- 5) настройка презентации и её апробация.
- В зависимости от целей применения презентации на уроке возможно использование движущихся элементов (акцентирование внимания учащихся), неполных схем и перепутанных связей в них (организация самостоятельной работы учащихся), использование фрагментов фильмов и музыки и т.д.

 На оперативном этапе проводится детализация функций, которые можно возложить на средства ИКТ, и способов их реализации с одной стороны, выбор способов взаимодействия обучаемого и электронным ресурсом и обучающим с другой; осуществляется поэтапное планирование урока.

Для каждого из этапов определяется:

- · цель;
- · длительность этапа;
- · форма организации деятельности учащихся;
- · функции преподавателя и основные виды его деятельности на данном этапе;
- · форма промежуточного контроля и т.п.

Используете ли вы информационно-компьютерные технологии ?

- 1. при подготовке к занятию 8чел.  $61,5\%$
- 2.на занятии 5 чел.  $38,5\%$
- 3.для самообразования -10чел. 77%
- 4.в воспитательной работе, доклады

Какие средства информационно-компьютерных технологий вы используете?

- 1. текстовый редактор- 10 чел. 77% 2.мультимедийные диски -9 чел. 69,2%
- 3.специализированные программы- 4 чел. 30.8%
- 4.Интернет-11 чел. 84,6%
- 5.электронные таблицы 5 чел. 38,5%

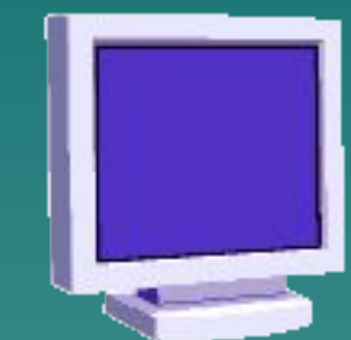

Как часто вы используете ИКТ - технологии и ЭОР в организации обучения и внеурочной деятельности *?*

- 1 раз в неделю 5чел. 38,5%
- 1-2 раза в месяц 4 чел. 30,7%
- 1-2 раза в квартал 4 чел.  $30,7\%$

Ваши достижения в области использования ИКТ технологий?

- Работа в сетевых сообществах.
- Электронная почта.
- •Интернет.
- •Скайп.
- •Курсы дистанционного обучения.

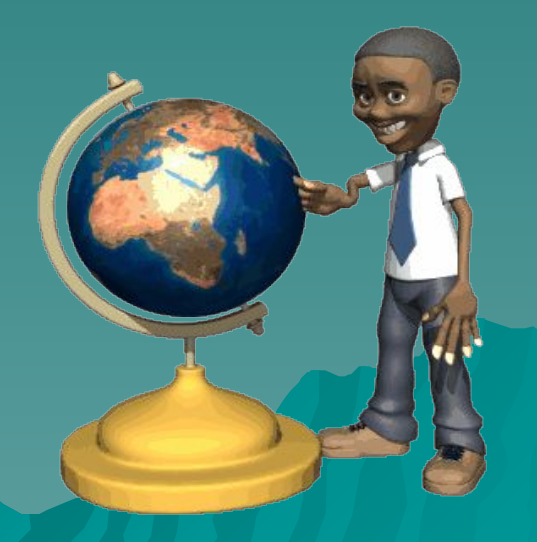

Имеется ли у Вас база данных ИКТ- ресурсов?  $1.\text{co6}$ ственная – 5 чел. 38,5% 2.материалы Интернета – 7 чел. 53,8% 3.нет ИКТ – ресурсов – 6 чел.  $46,2\%$ 

Мы можем сделать вывод, что в нашей школе низкий показатель использования ИКТ на уроках.

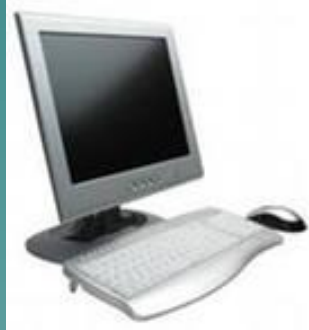

-базовый уровень –знания, умения и опыт, необходимый преподавателю-предметнику для решения образовательных задач средствами ИКТ-технологий; -предметно-ориентированный уровень – освоение ИКТ и формирование готовности к внедрению в образовательную деятельность специализированных технологий и ресурсов; -педагогический (психолого-педагогический, методический, творческий) уровень – разработка собственных электронных средств учебного назначения, использование средств ИКТ для решения профессиональных и личных задач.

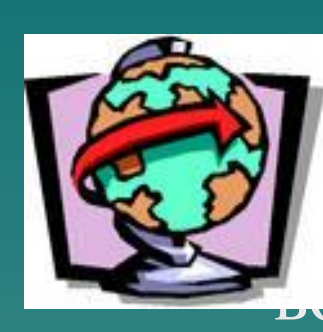

 «Повышение качества образования через В целях повышения качества образовательного процесса продолюльзование информационномой школы: муникативных технологий (ИКТ) в учебновоспитательном процессе образовательного учреждения»

- ◆ Учителям предметникам в срок до 20 апреля разработать и сдать на проверку руководителям ШМО разработку урока с использованием ИКТ ( конспект, презентация).
- Провести открытые уроки с использованием ИКТресурсов.

# Литература

- 1. Кульневич С.В. Анализ современного урока. Практическое пособие для учителей, преподавателей и руководителей школ./ С.В. Кульневич, Т.П. Лакоценина – М.: Изд.«Учитель», 2006.
- 2. Жукова Е.Л. Элементы анализа учебных занятий с применением информационных технологий. http://ito.edu.ru/2006/Rostov/V/V-0-10.html
- 3. Машбиц Е.И. Психолого-педагогические проблемы компьютеризации обучения. - М.: Педагогика, 2007.
- 4. О. И. Бахтина. Информатизация гуманитарного образования.// Педагогика. 1990. - №1.
- 5. Л. В. Шеншев. Компьютерное обучение: прогресс или регресс?// Педагогика. 2007. - №11, 12.
- 6. И. И. Мархель. Компьютерная технология обучения.// Педагогика. 1990. №5.
- 7. В. А. Каймин. От компьютерной грамотности к новой информационной культуре.// Педагогика. – 1990. - №4.
- 8. Шутенко, А.В. Методы проведения учебных занятий с использованием средств информационных и коммуникационных технологий http://pedsovet.su/publ/26-1-0-841
- 9. Материалы сайта http://interaktiveboard.ru